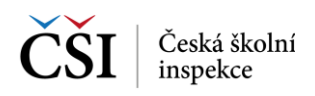

000 001

## « Příprava certifikovaného testování

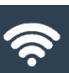

## Příprava certifikovaného testování

Stahování a kontrola všech nebo vybranných testů testovací akce certifikovaného testování

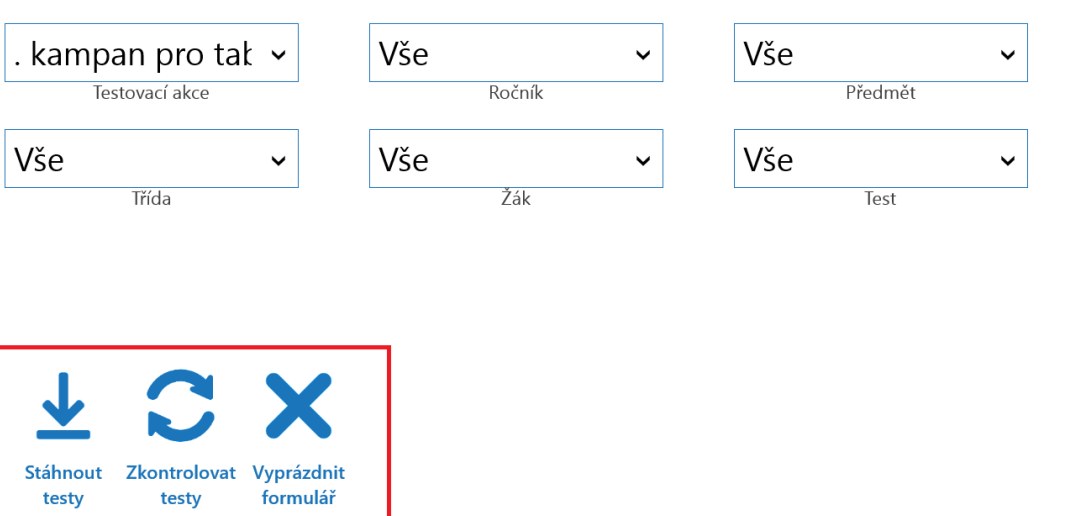

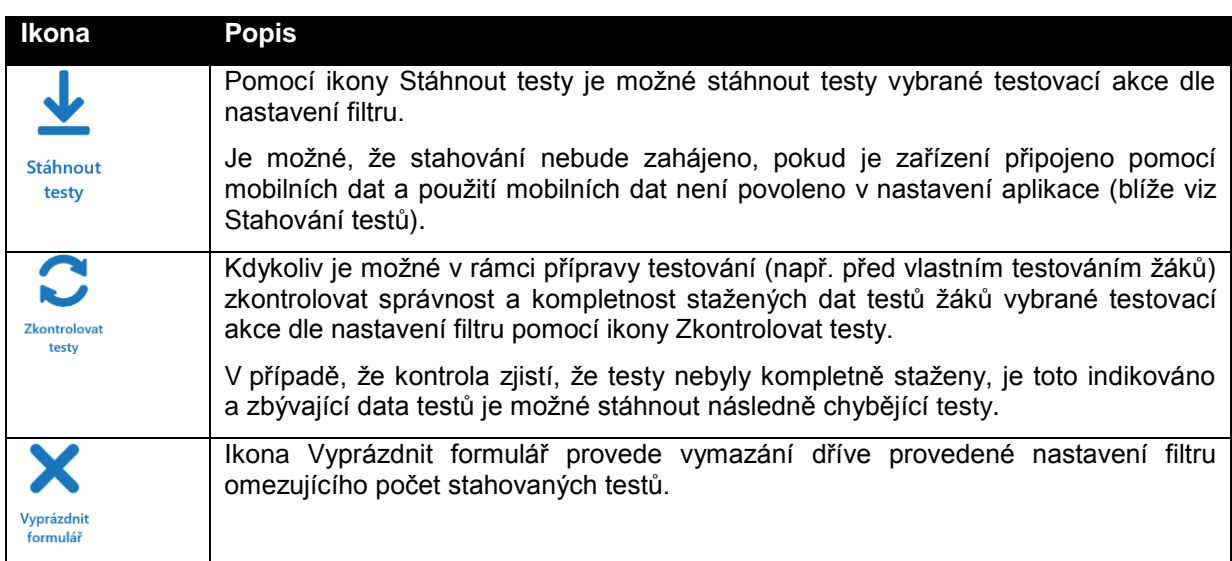

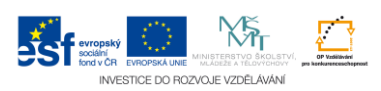